#### **ЮЖНО-УРАЛЬСКИЙ ГОСУДАРСТВЕННЫЙ УНИВЕРСИТЕТ**

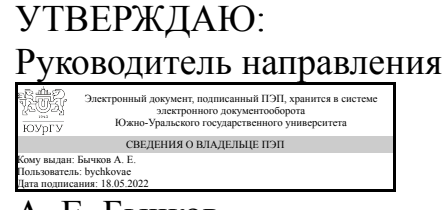

А. Е. Бычков

#### **РАБОЧАЯ ПРОГРАММА**

**дисциплины** 1.Ф.03 Компьютерное зрение **для направления** 15.03.04 Автоматизация технологических процессов и производств **уровень** Бакалавриат **форма обучения** очная **кафедра-разработчик** Электропривод и мехатроника

Рабочая программа составлена в соответствии с ФГОС ВО по направлению подготовки 15.03.04 Автоматизация технологических процессов и производств, утверждённым приказом Минобрнауки от 09.08.2021 № 730

Зав.кафедрой разработчика, д.техн.н., проф.

Разработчик программы, старший преподаватель

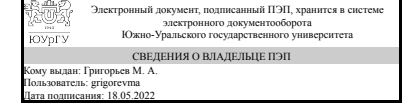

Электронный документ, подписанный ПЭП, хранится в системе электронного документооборота Южно-Уральского государственного университета СВЕДЕНИЯ О ВЛАДЕЛЬЦЕ ПЭП Кому выдан: Лисовская Т. А. Пользователь: lisovskaiata Дата подписания: 18.05.2022

М. А. Григорьев

Т. А. Лисовская

#### **1. Цели и задачи дисциплины**

Цель освоения дисциплины "Компьютерное зрение" состоит в формировании у студентов базовых теоретических знаний представления цифрового изображения, преобразования и обработки данных о цвете. интенсивности и пр., а также практических навыков использования алгоритмов и методов компьютерного зрения. Рассматриваются примеры применения компьютерного зрения к системам технического зрения в промышленности. Задачами курса является освоение методов решения задач идентификации объектов на изображении и предварительной обработки изображений для разных технологических задач.

#### **Краткое содержание дисциплины**

В курсе рассматриваются базовые понятия и алгоритмы компьютерного зрения, классификации изображений, методов их обработки и хранения, а также различные инструменты модификации изображений для применения методов компьютерного зрения. В процессе освоения дисциплины практические навыки будут формироваться за счёт выполнения практических работ и также курсовой работы. Дисциплина изучается в 6 семестре, вид промежуточной аттестации - диф. зачёт.

#### **2. Компетенции обучающегося, формируемые в результате освоения дисциплины**

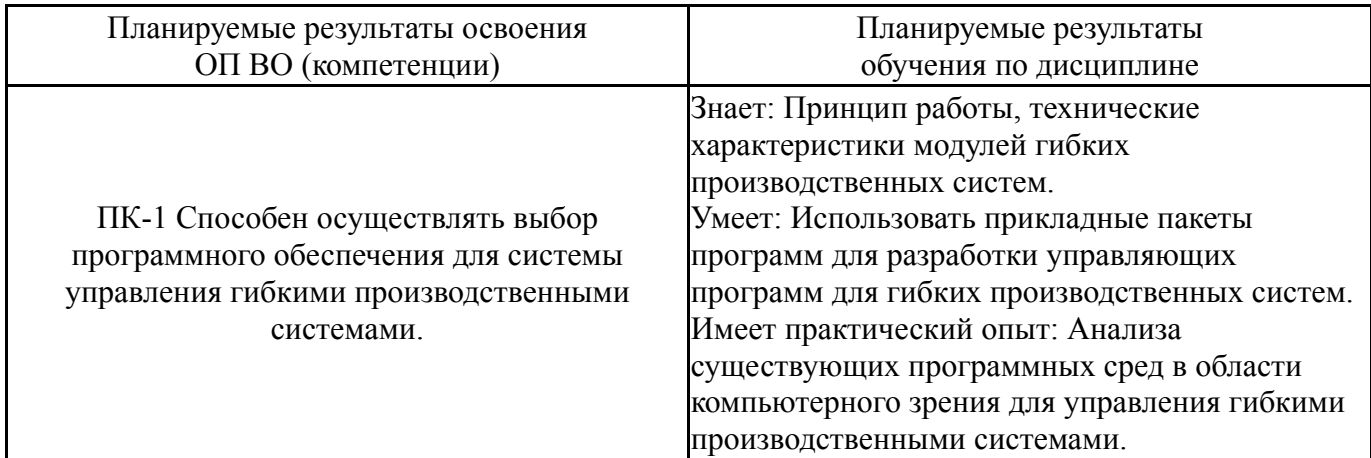

### **3. Место дисциплины в структуре ОП ВО**

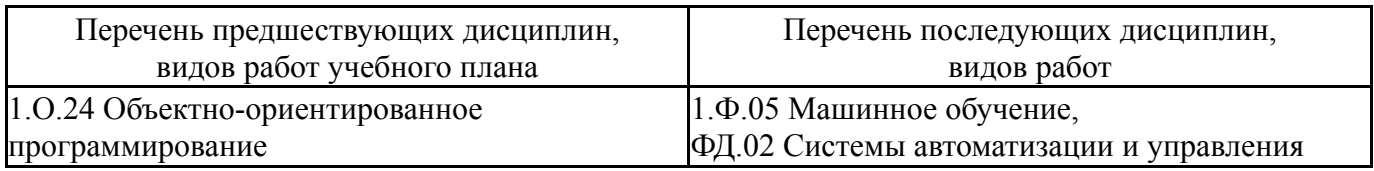

Требования к «входным» знаниям, умениям, навыкам студента, необходимым при освоении данной дисциплины и приобретенным в результате освоения предшествующих дисциплин:

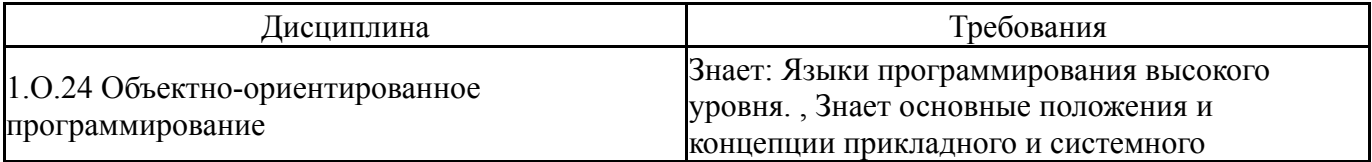

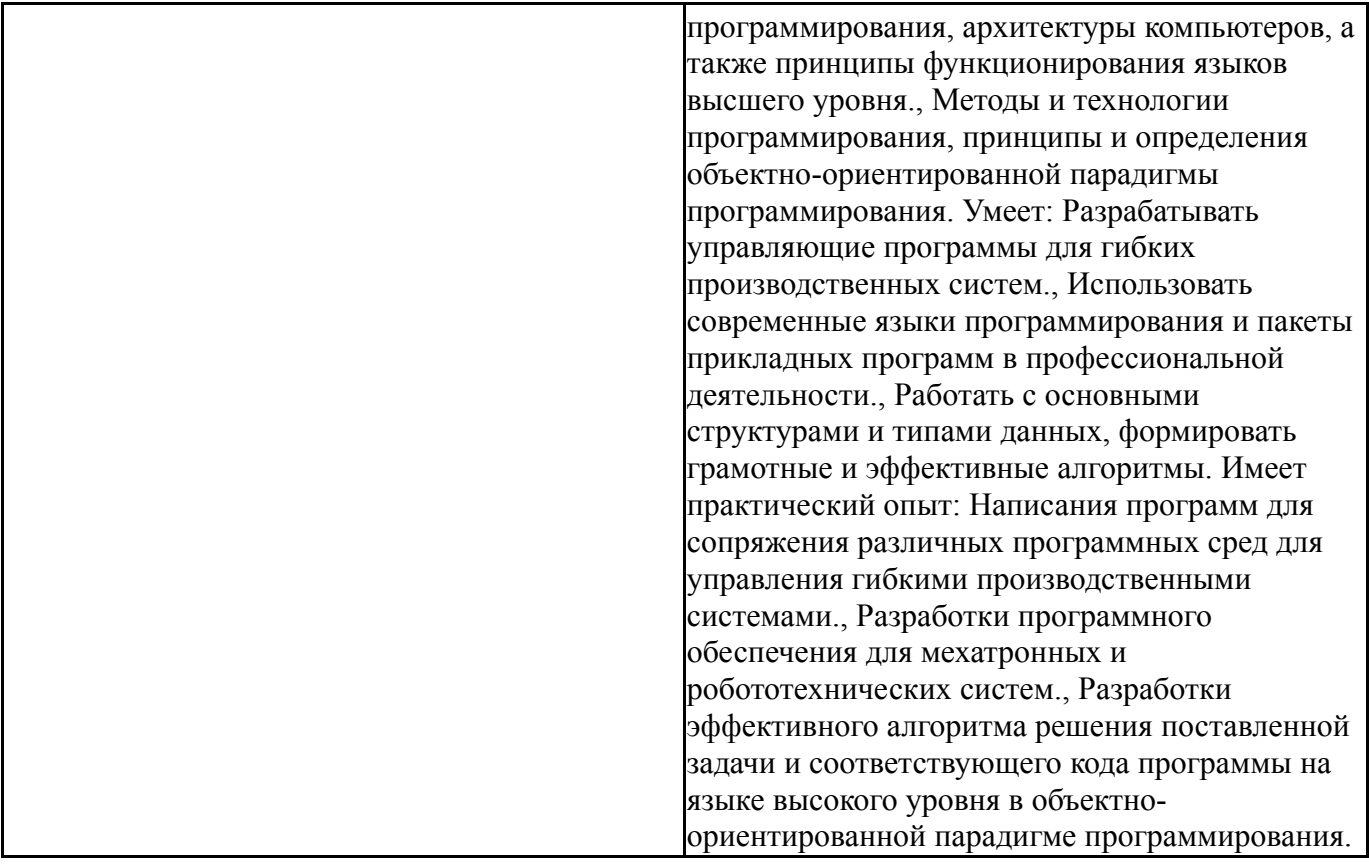

# **4. Объём и виды учебной работы**

Общая трудоемкость дисциплины составляет 4 з.е., 144 ч., 73,25 ч. контактной работы

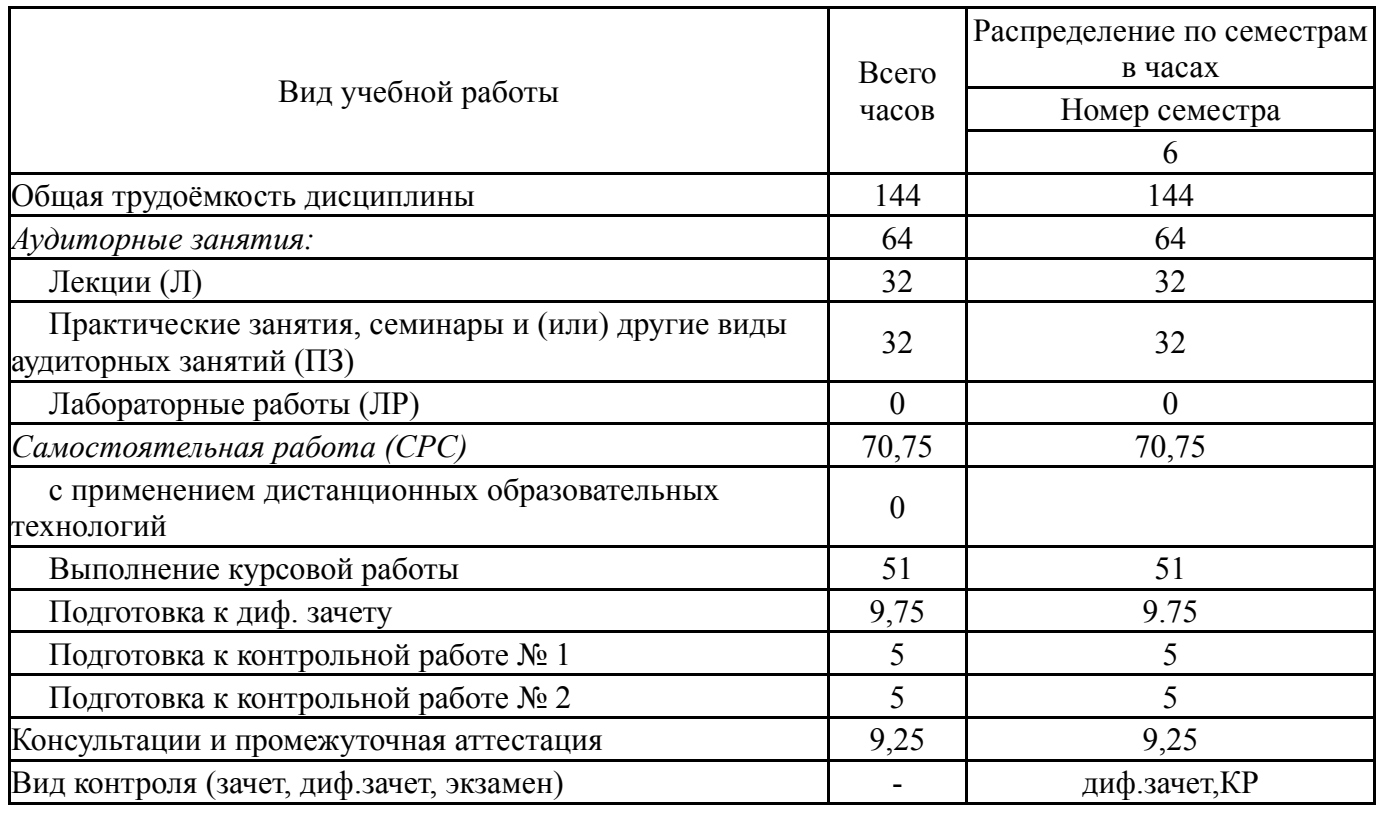

### **5. Содержание дисциплины**

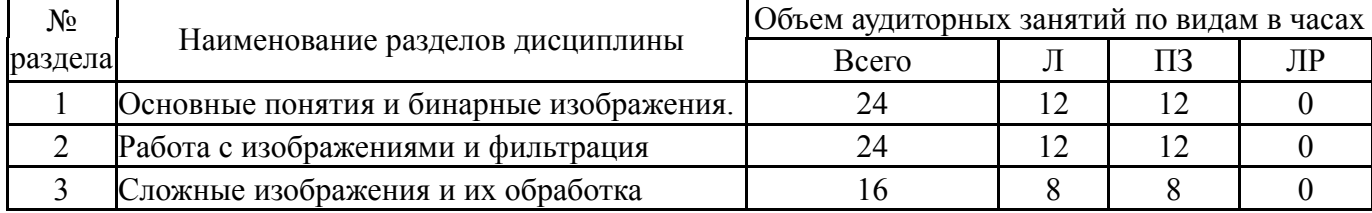

# **5.1. Лекции**

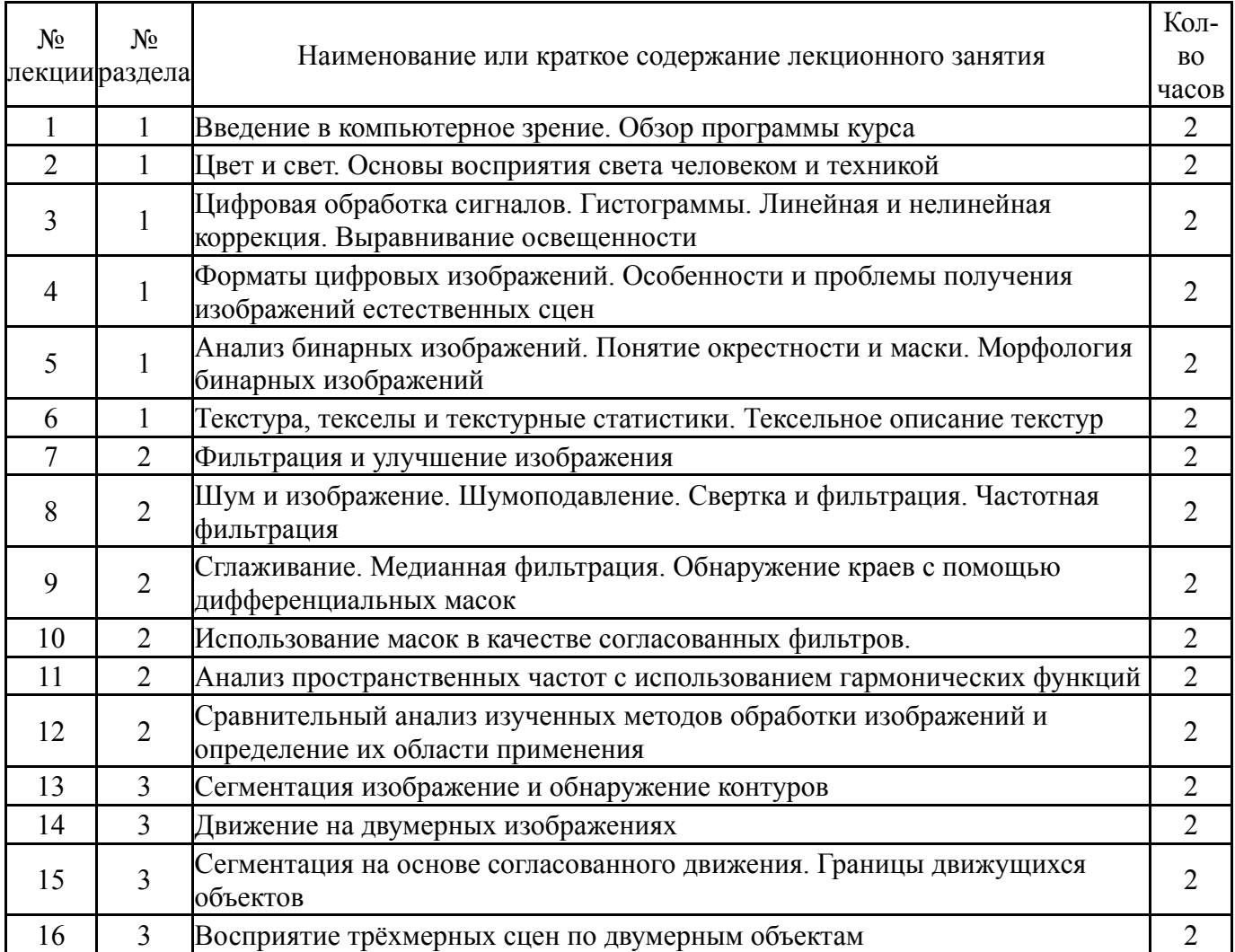

# **5.2. Практические занятия, семинары**

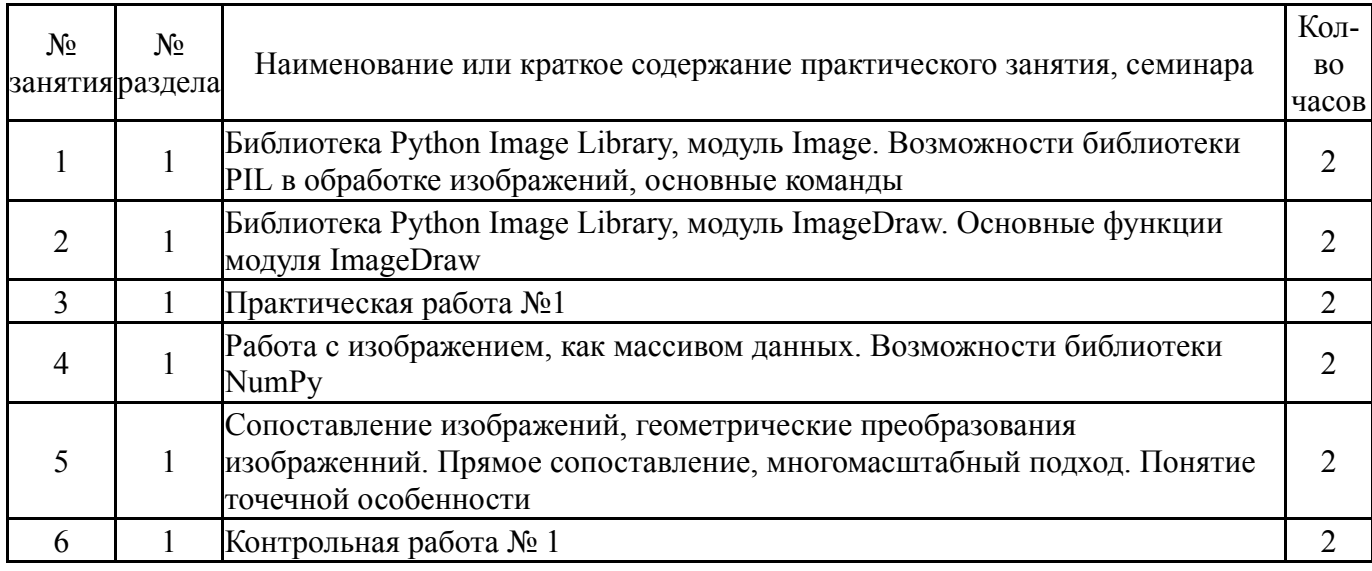

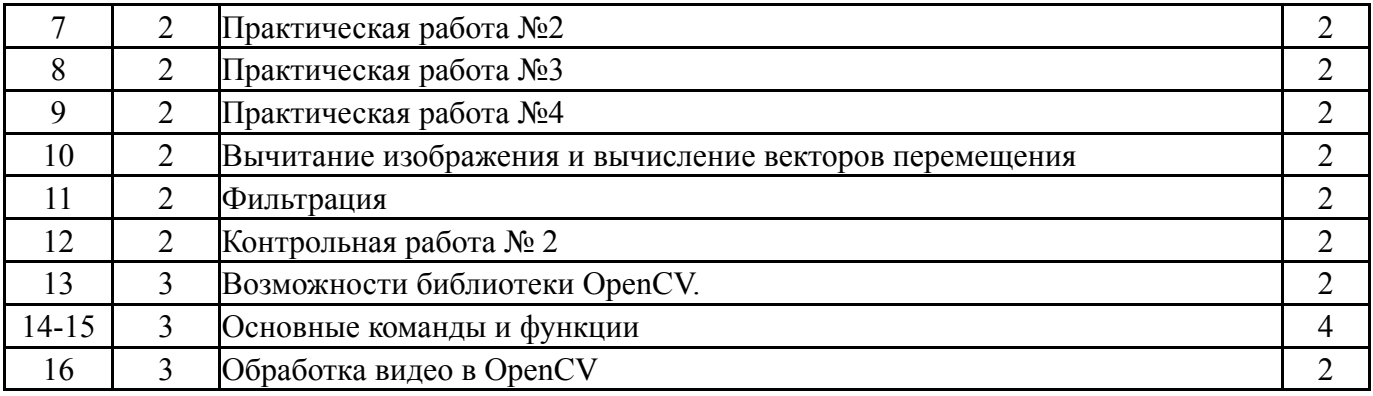

### **5.3. Лабораторные работы**

Не предусмотрены

### **5.4. Самостоятельная работа студента**

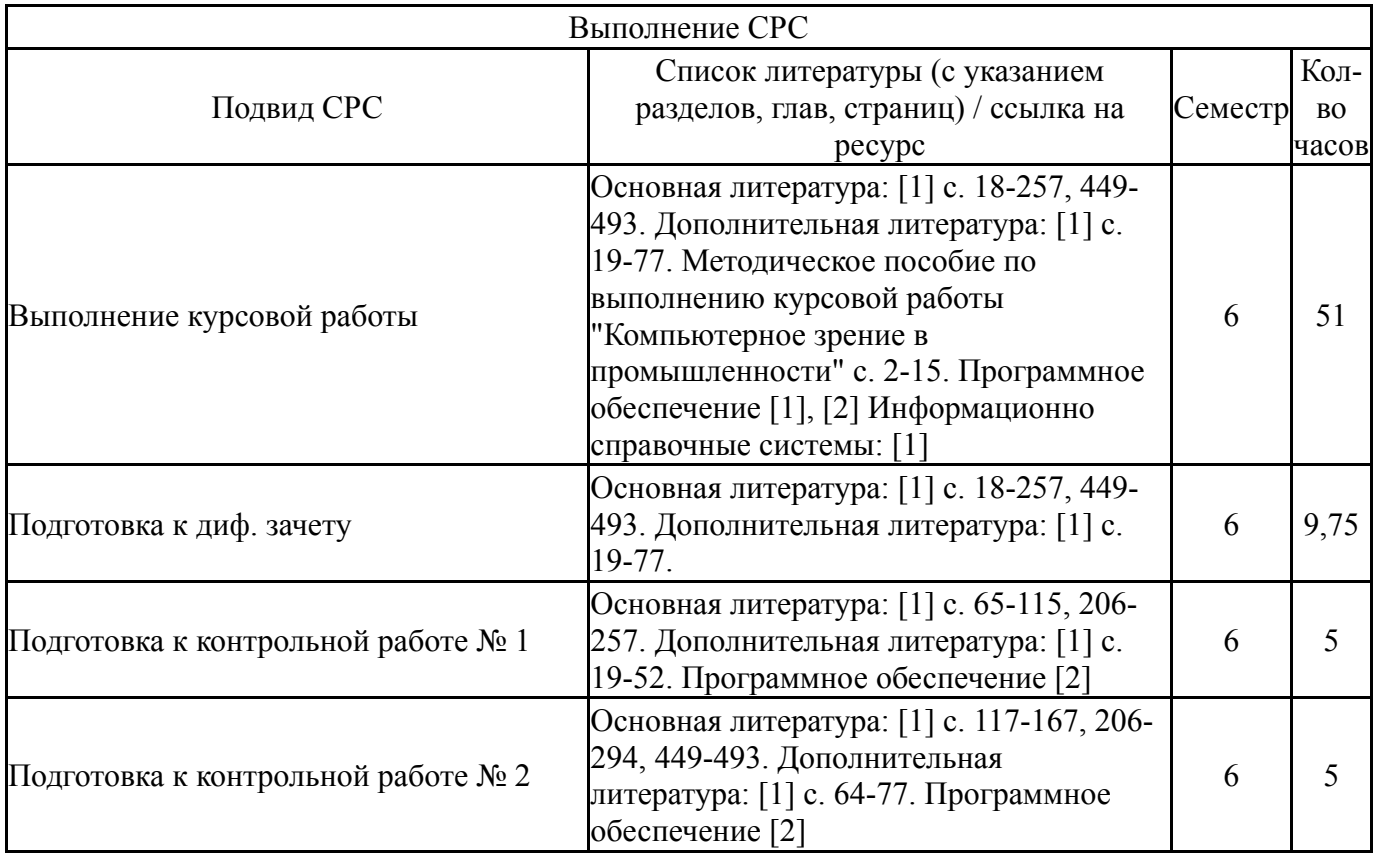

#### **6. Фонд оценочных средств для проведения текущего контроля успеваемости, промежуточной аттестации**

Контроль качества освоения образовательной программы осуществляется в соответствии с Положением о балльно-рейтинговой системе оценивания результатов учебной деятельности обучающихся.

### **6.1. Контрольные мероприятия (КМ)**

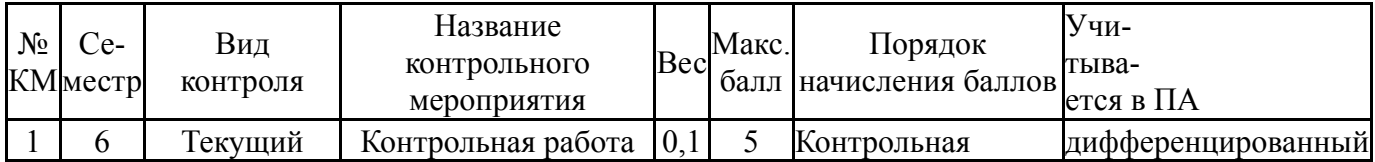

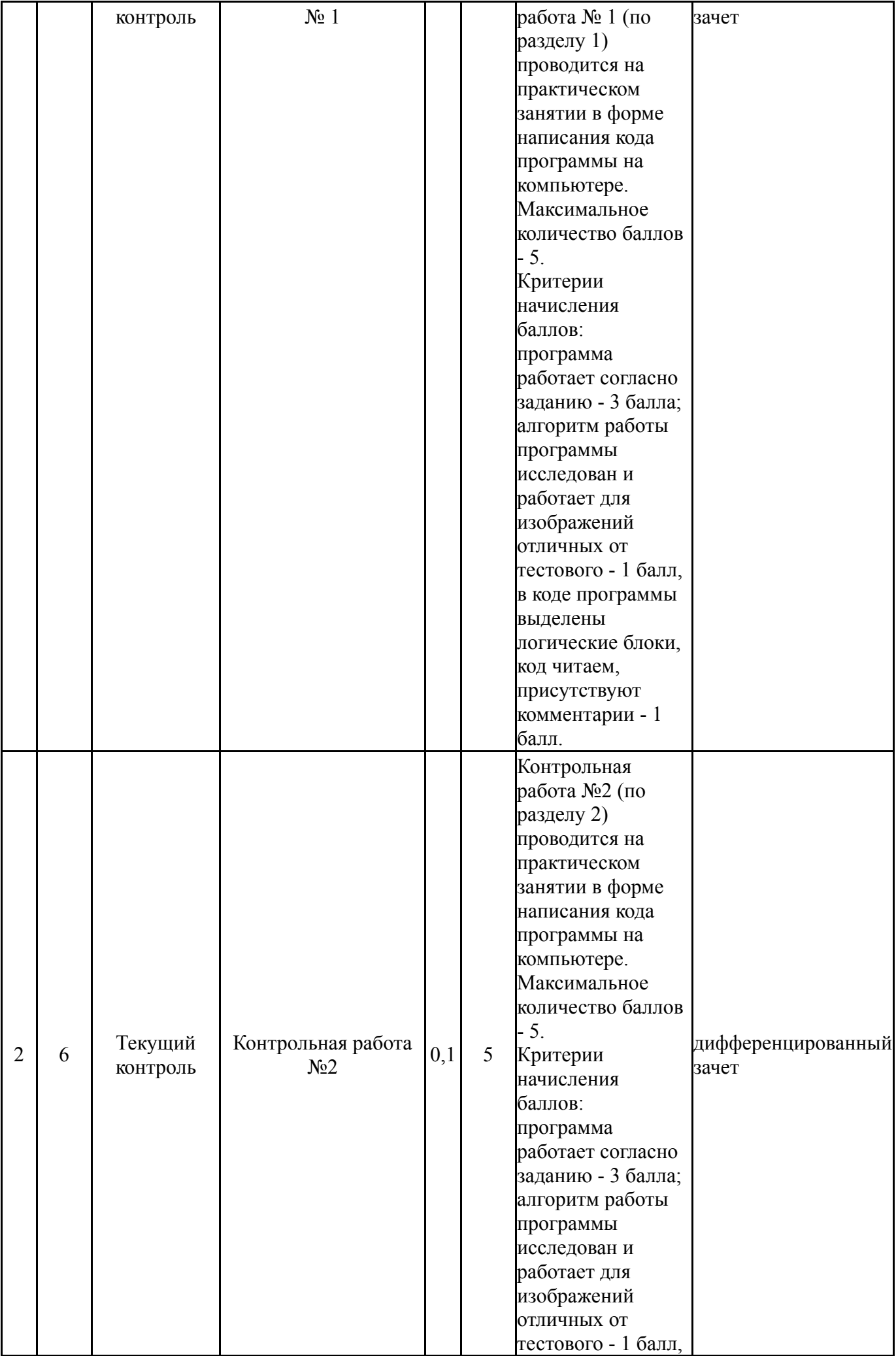

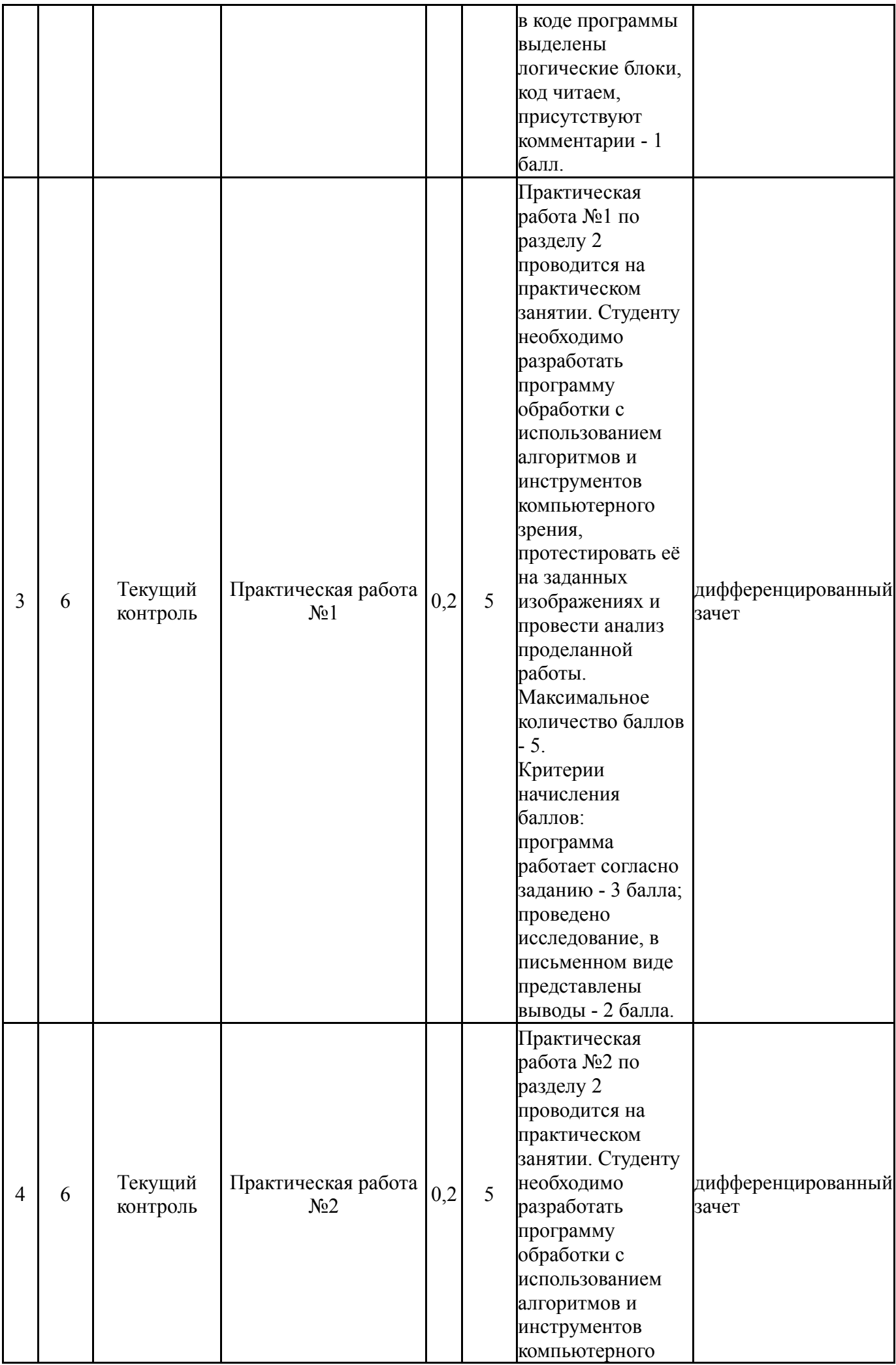

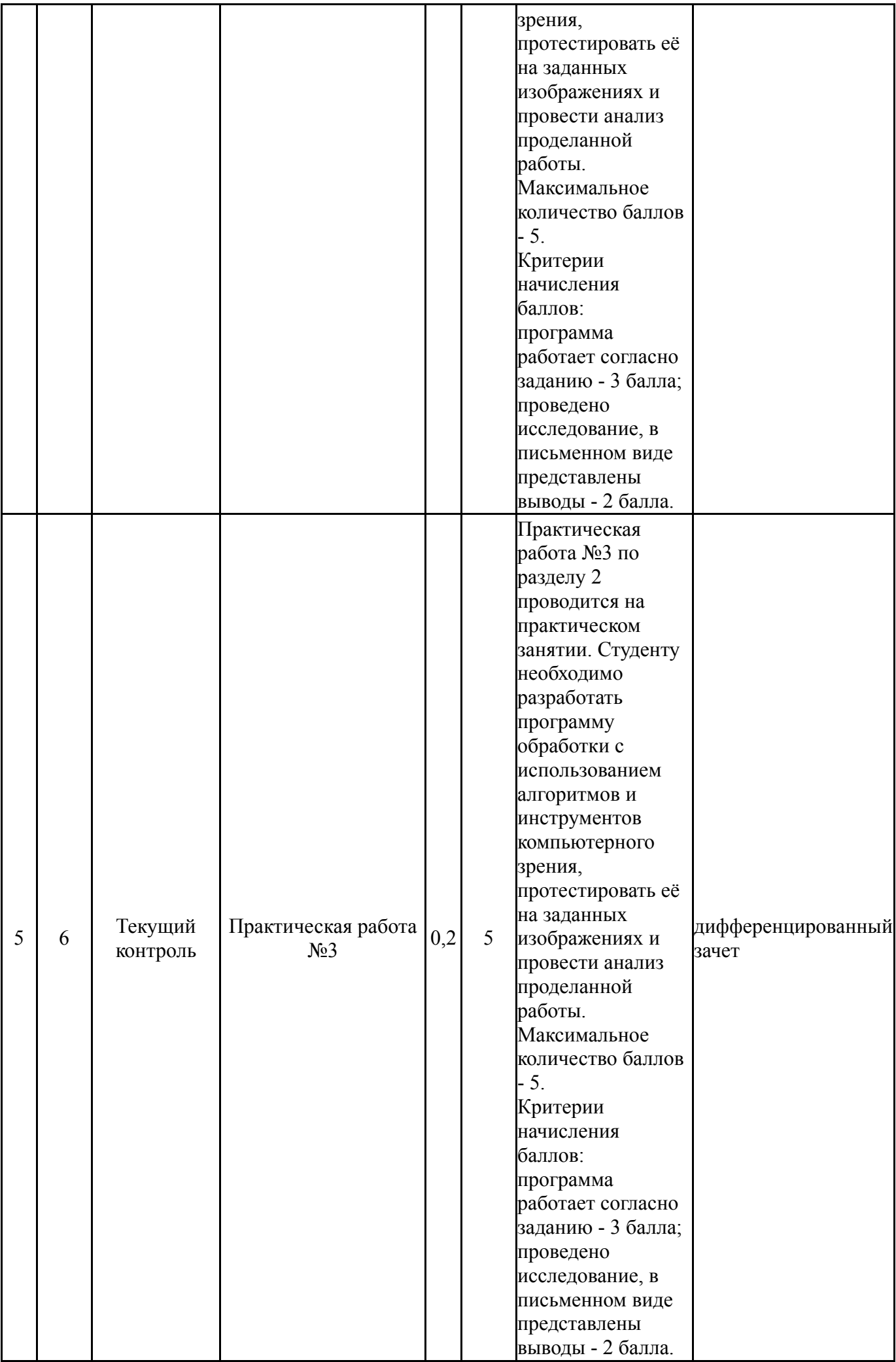

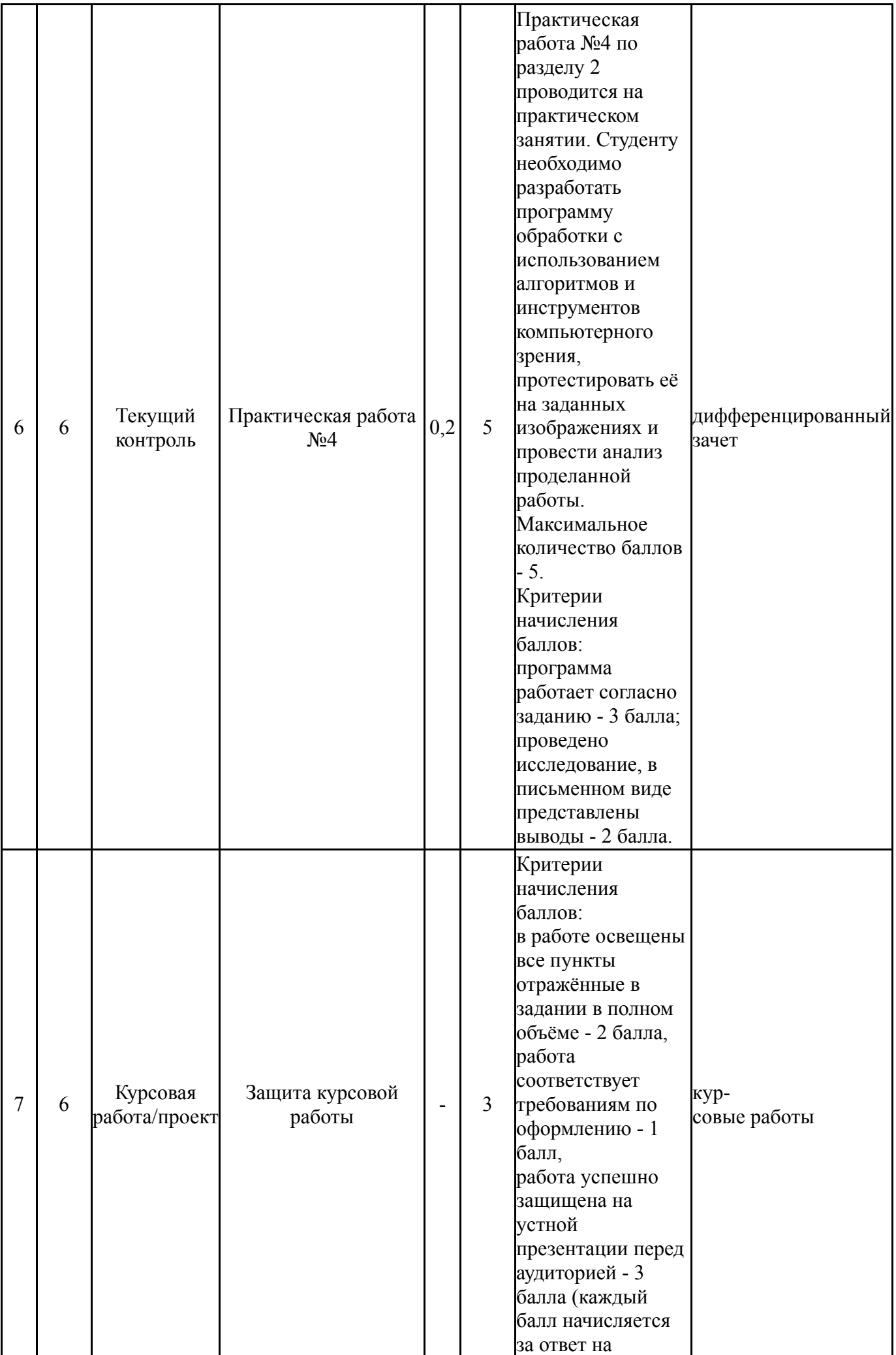

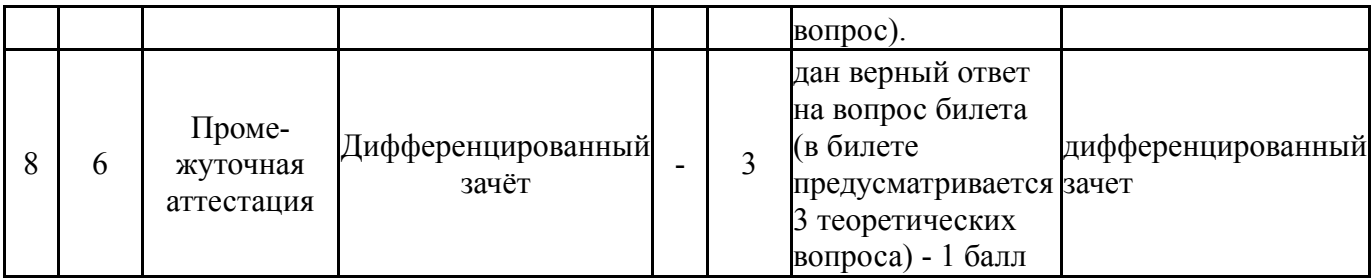

# **6.2. Процедура проведения, критерии оценивания**

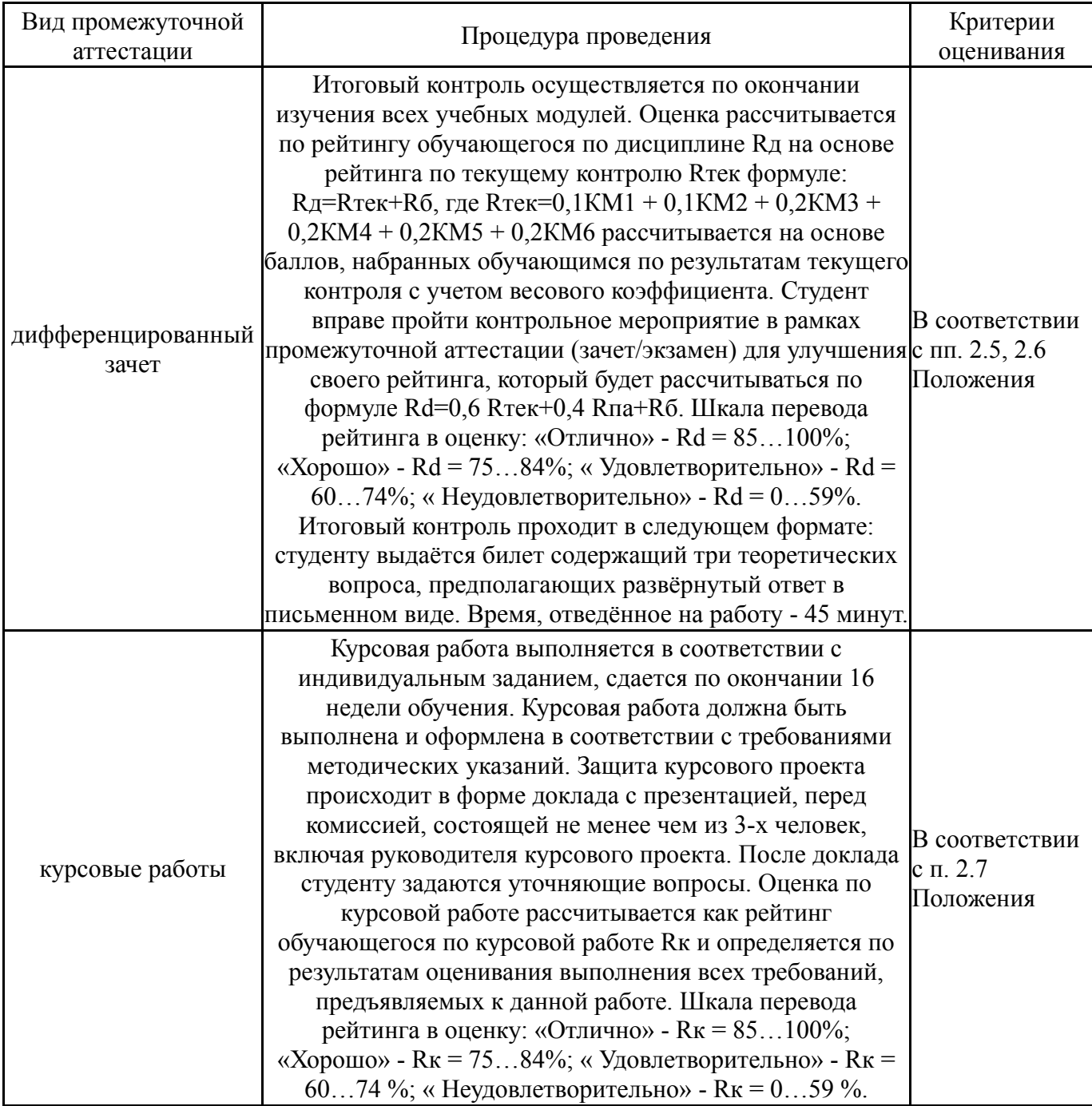

### **6.3. Паспорт фонда оценочных средств**

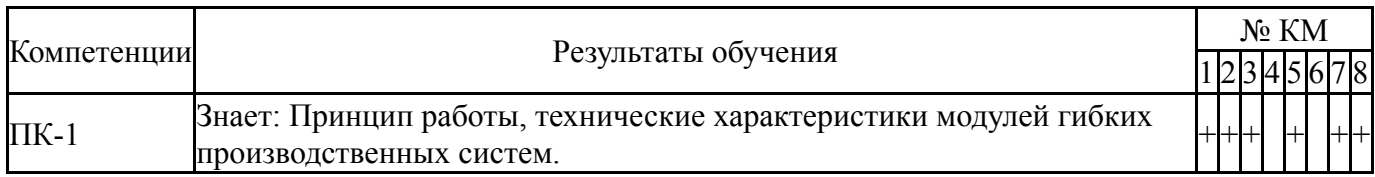

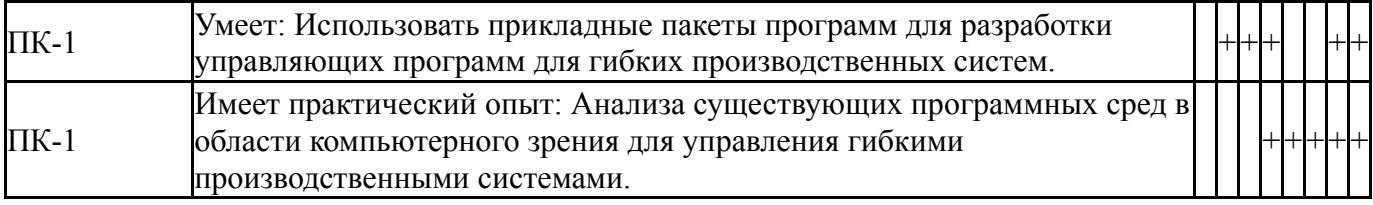

Типовые контрольные задания по каждому мероприятию находятся в приложениях.

#### **7. Учебно-методическое и информационное обеспечение дисциплины**

#### **Печатная учебно-методическая документация**

- *а) основная литература:* Не предусмотрена
- *б) дополнительная литература:* Не предусмотрена
- *в) отечественные и зарубежные журналы по дисциплине, имеющиеся в библиотеке:* Не предусмотрены
- *г) методические указания для студентов по освоению дисциплины:*

1. Методическое пособие по выполнению курсовой работы "Компьютерное зрение в промышленности"

*из них: учебно-методическое обеспечение самостоятельной работы студента:* 1. Методическое пособие по выполнению курсовой работы "Компьютерное зрение в промышленности"

#### **Электронная учебно-методическая документация**

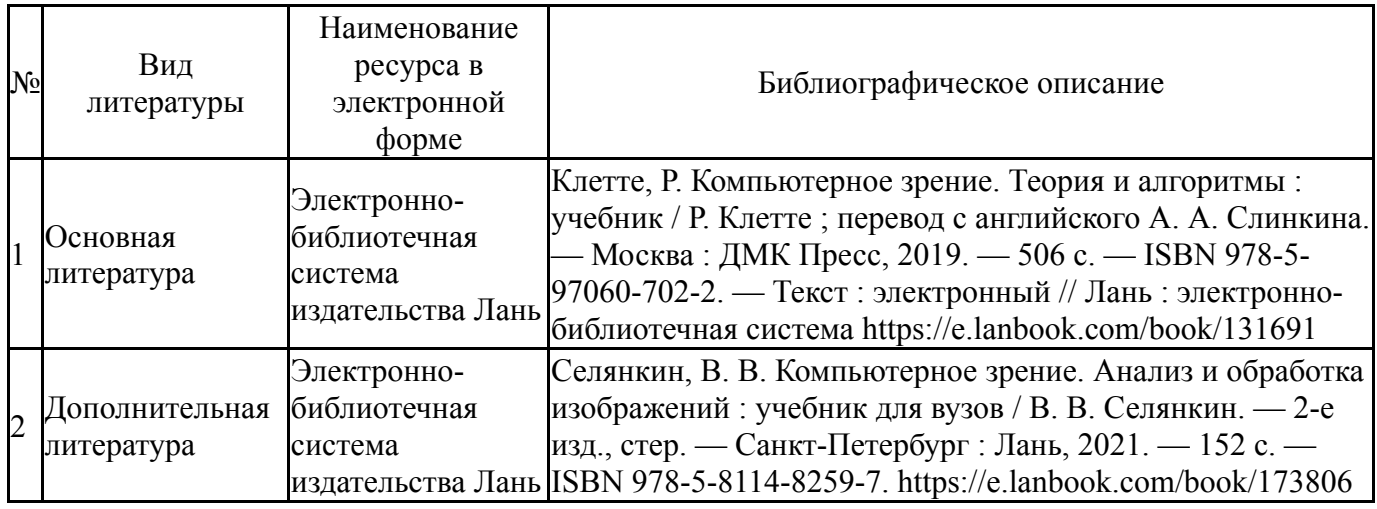

Перечень используемого программного обеспечения:

- 1. Microsoft-Office(бессрочно)
- 2. -Python(бессрочно)

Перечень используемых профессиональных баз данных и информационных справочных систем:

## 1. -Информационные ресурсы ФИПС(бессрочно)

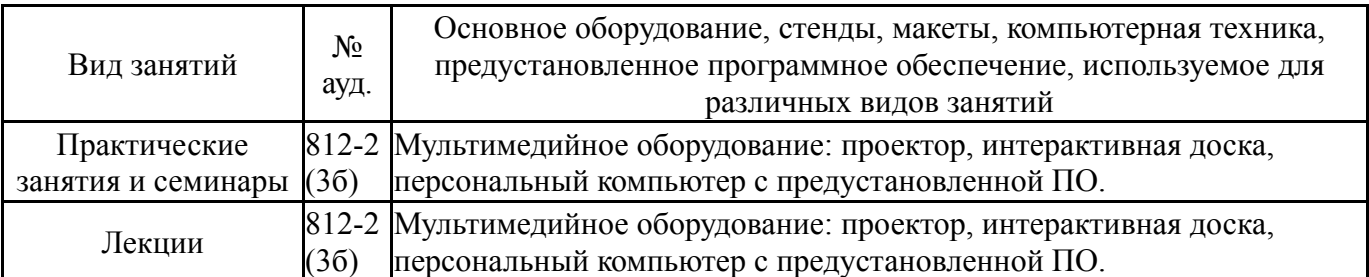

## **8. Материально-техническое обеспечение дисциплины**